# Backpropagation

#### Gradient Descent

Network parameters  $\mathbf{\theta} = \{w_{1}, w_{2}, \cdots, b_{1}, b_{2}, \cdots \}$ 

 $\theta^0$  -  $\theta^1$  -Starting Parameters  $\theta^1 \longrightarrow \theta^2 \longrightarrow \dots$ 

 $(\theta)/\partial w_1$  $(\theta)/\partial w_{2}$  | Comput  $(\theta)/\partial b$ , To cont  $\mid \partial \mathrm{L}(\theta) / \partial w_{_{1}} \mid$  $\partial L(\theta)/\partial b$ , To compute  $=\int_{\partial I} \left( \frac{\partial}{\partial x} \right) dx$  and  $\vdots$  w  $\ddot{\cdot}$  . The set of  $\ddot{\cdot}$  $\mathcal{L}(\theta)/\partial b_{2}$  To comp  $\theta$ )/ $\partial b$ ,  $\Gamma$  sam

$$
\nabla L(\theta)
$$
\n
$$
\begin{bmatrix}\n\partial L(\theta)/\partial w_1 \\
\partial L(\theta)/\partial w_2\n\end{bmatrix}
$$
\nCompute  $\nabla L(\theta^0)$ \n
$$
\theta^1 = \theta^0 - \eta \nabla L(\theta^0)
$$
\n
$$
\theta^2 = \theta^1 - \eta \nabla L(\theta^1)
$$

 $(\theta)/\partial b_{\scriptscriptstyle\!1}$  | Million:  $\partial \mathrm{L}(\theta) / \partial b_\mathrm{i}$  | Millions of  $\mathbf{I}$   $\mathbf{I}$   $\mathbf{V}$   $\mathbf{I}$  $\mathrm{L}(\theta)/\partial b_{\text{\tiny{l}}}$  | Millions o  $\left\{\begin{array}{c} \textit{Compute} \ \textsf{VL}(\theta^*) \ \ \textit{b}_\textit{h} \end{array}\right.$  Millions of param  $\theta$ )/ $\partial b$ , Millions Millions of parameters ……

> $\frac{1}{100}$  we use *backpropagation*. 2  $b_2$   $\vert$  To comput To compute the gradients efficiently,

#### Chain Rule

*Case 1*  $y = g(x)$   $z = h(y)$ *dx dy dy dz* dx dy dx  $\Delta x \rightarrow \Delta y \rightarrow \Delta z$   $\frac{dz}{dx} = \frac{dz}{dx} \frac{dy}{dx}$ 

*Case 2*

$$
x = g(s) \qquad y = h(s) \qquad z = k(x, y)
$$

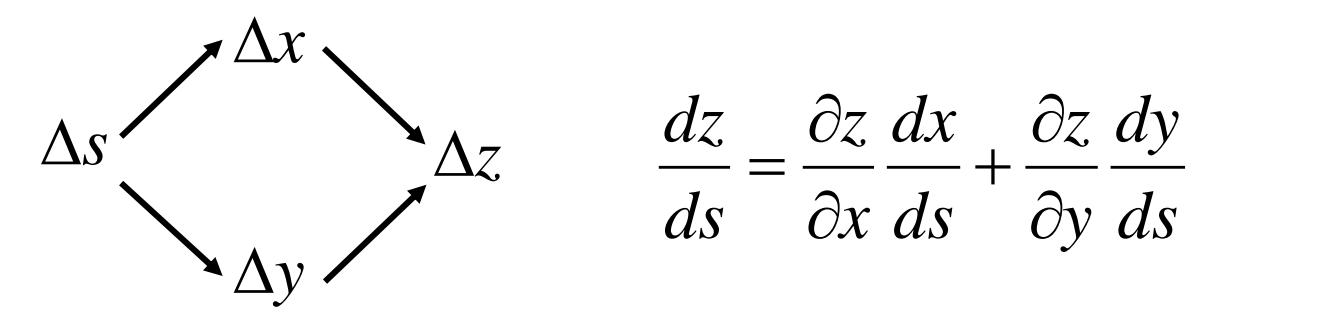

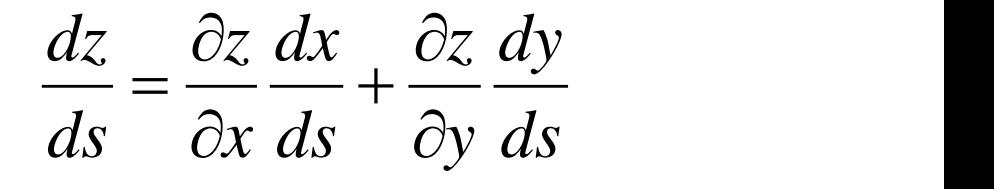

#### $\frac{NN}{\theta}$ **Backpropagation**  $\rightarrow$  y<sup>n</sup>  $\leftarrow$   $\hat{y}^n$  $x^n \rightarrow$

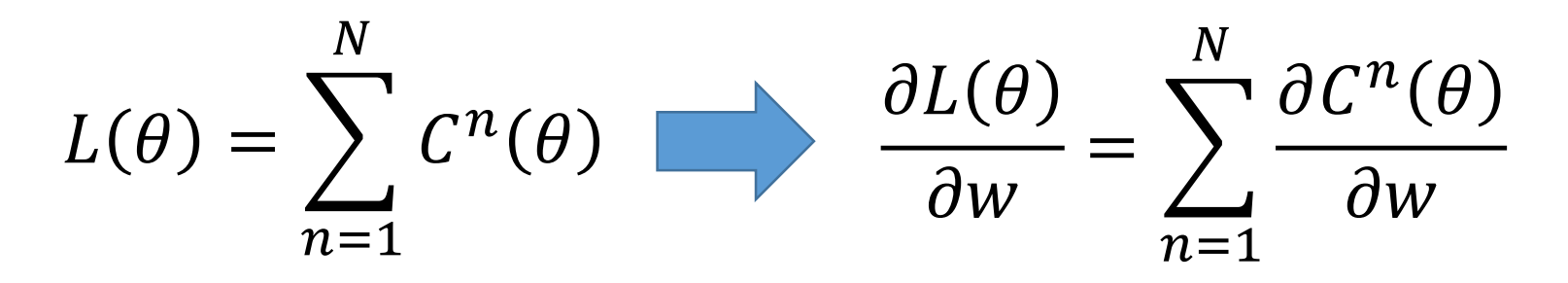

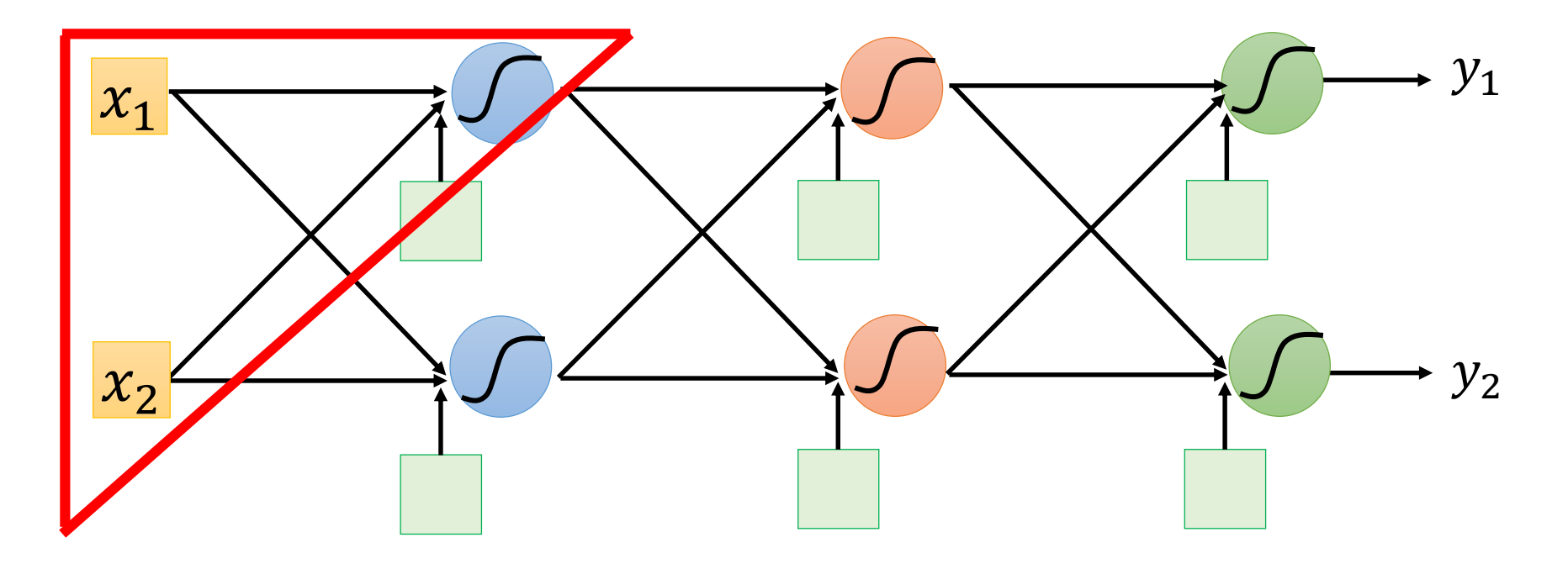

## Backpropagation

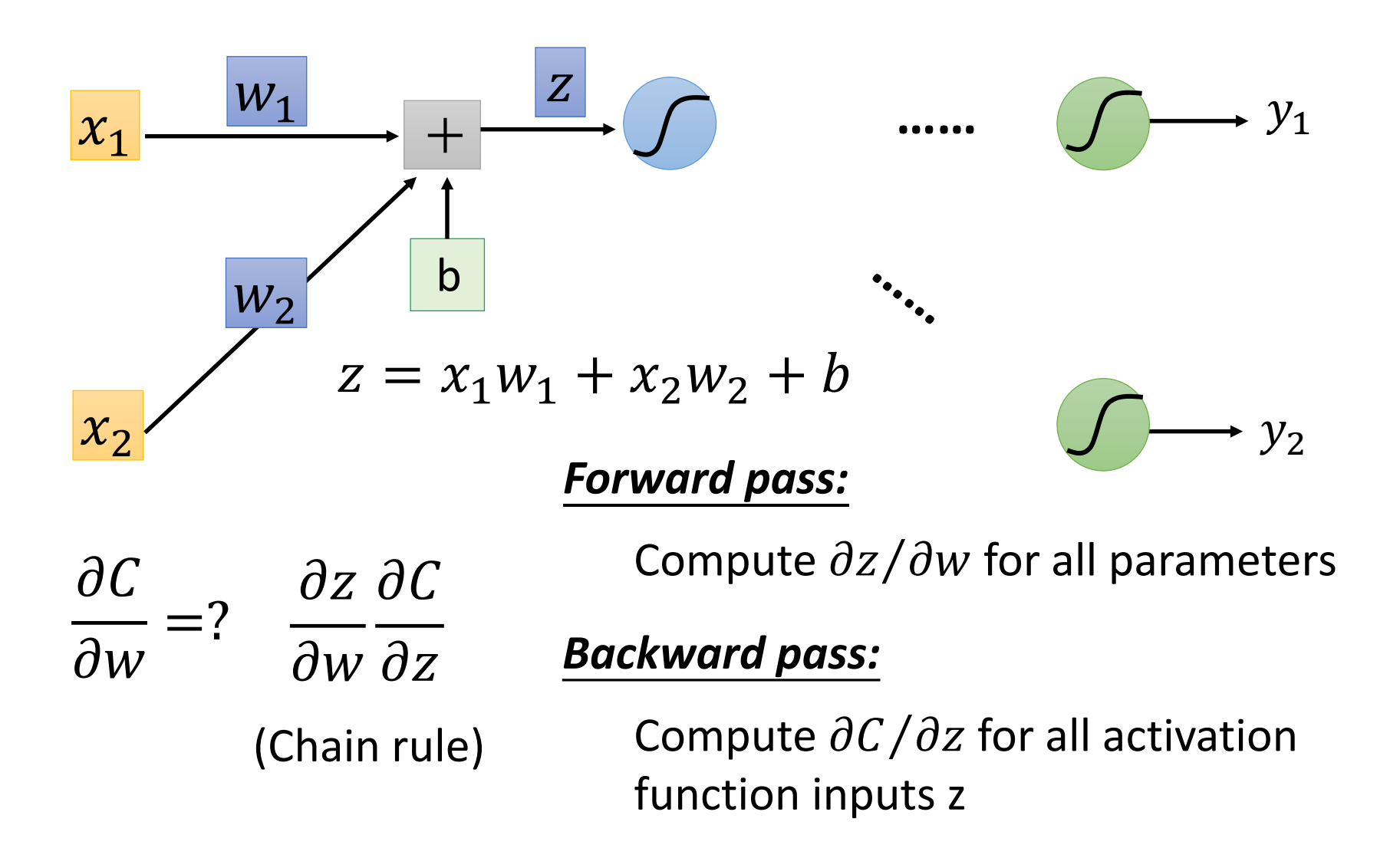

### Backpropagation – Forward pass

Compute  $\partial z/\partial w$  for all parameters

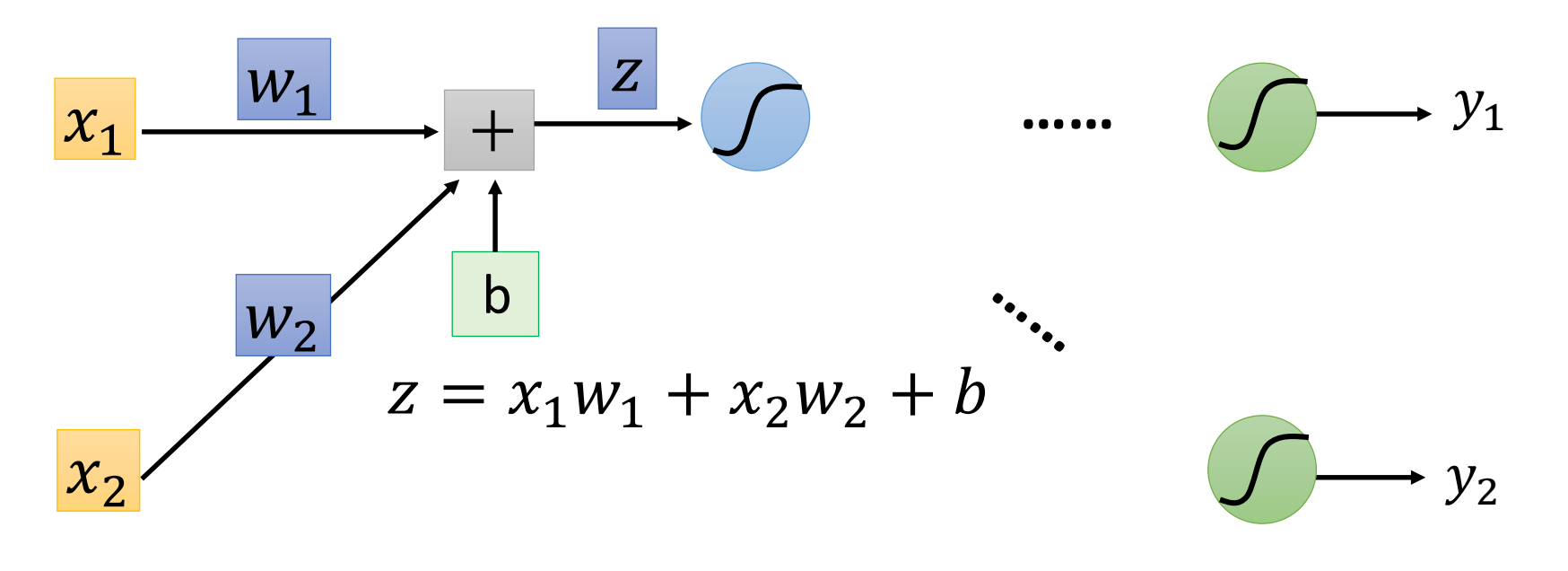

$$
\frac{\partial z}{\partial w_1} = ? \ x_1
$$
\n
$$
\frac{\partial z}{\partial w_2} = ? \ x_2
$$

The value of the input connected by the weight

### Backpropagation – Forward pass

#### Compute  $\partial z/\partial w$  for all parameters

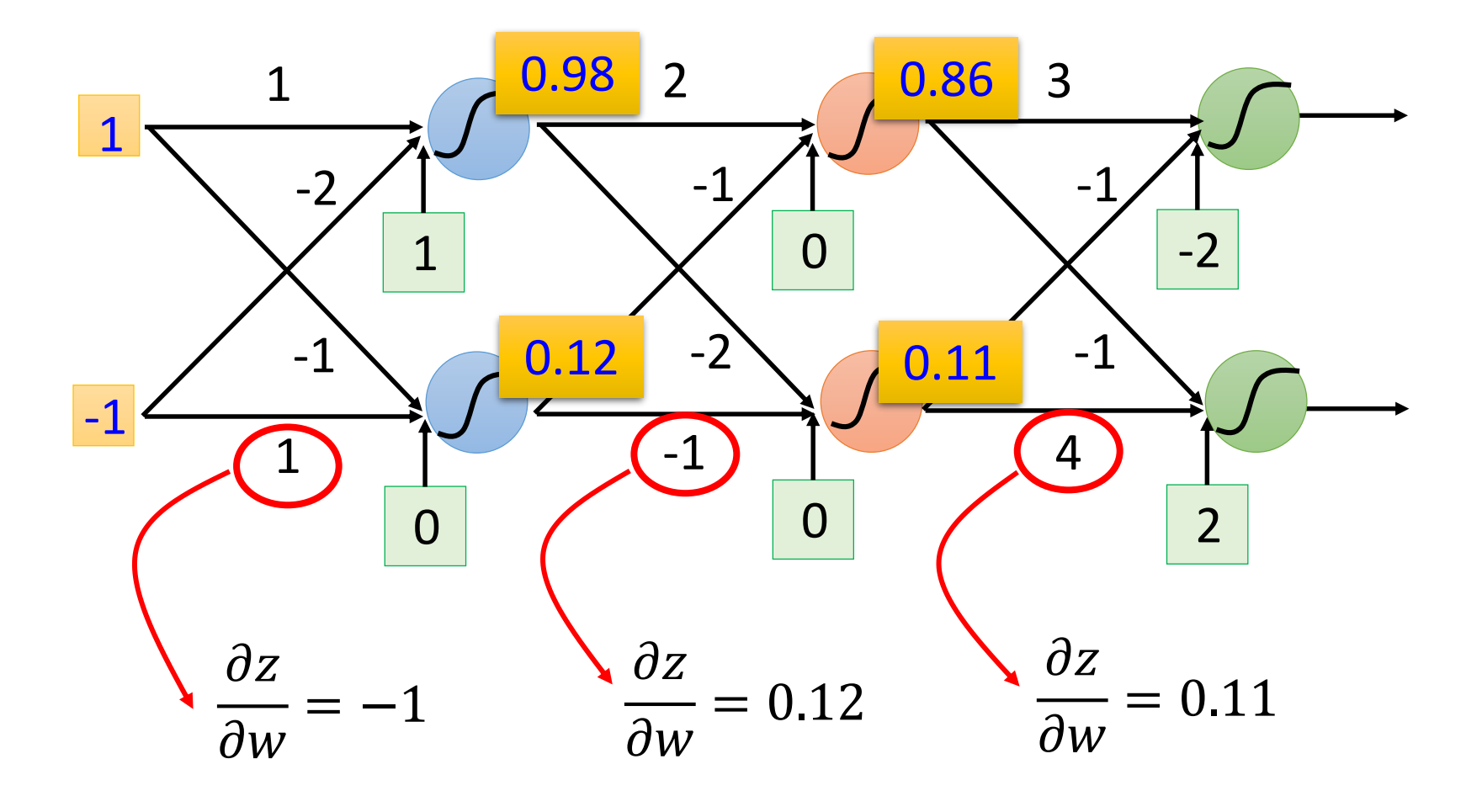

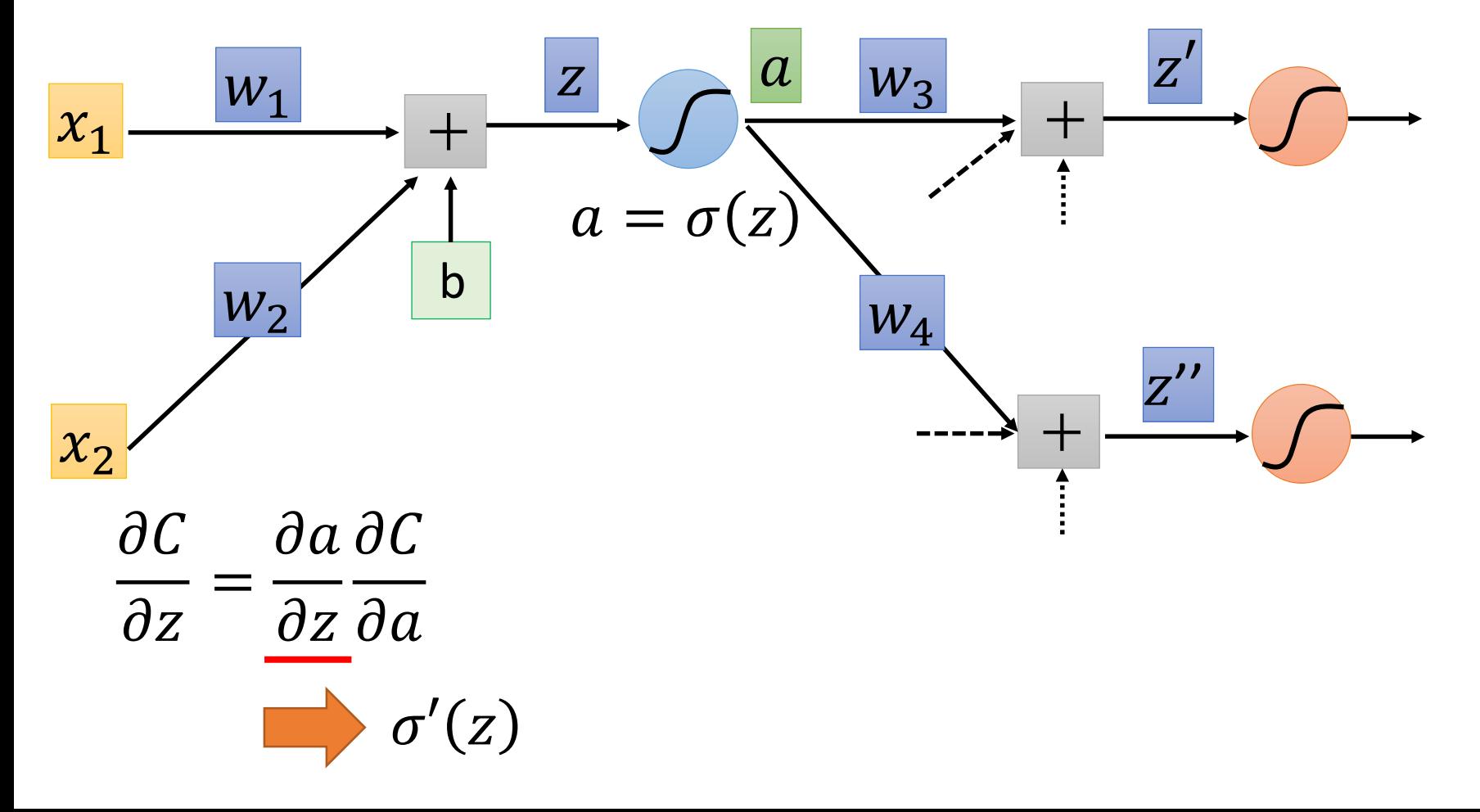

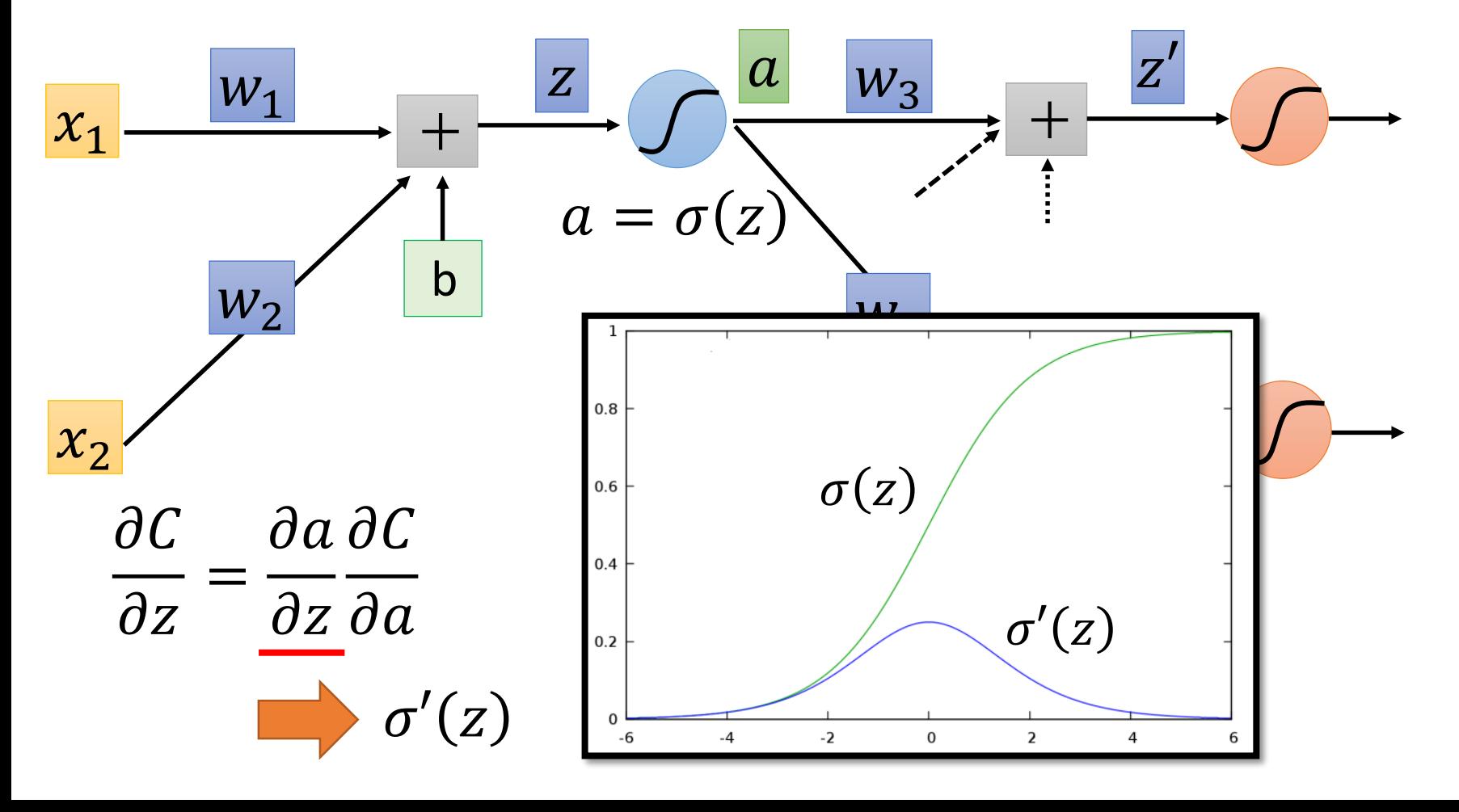

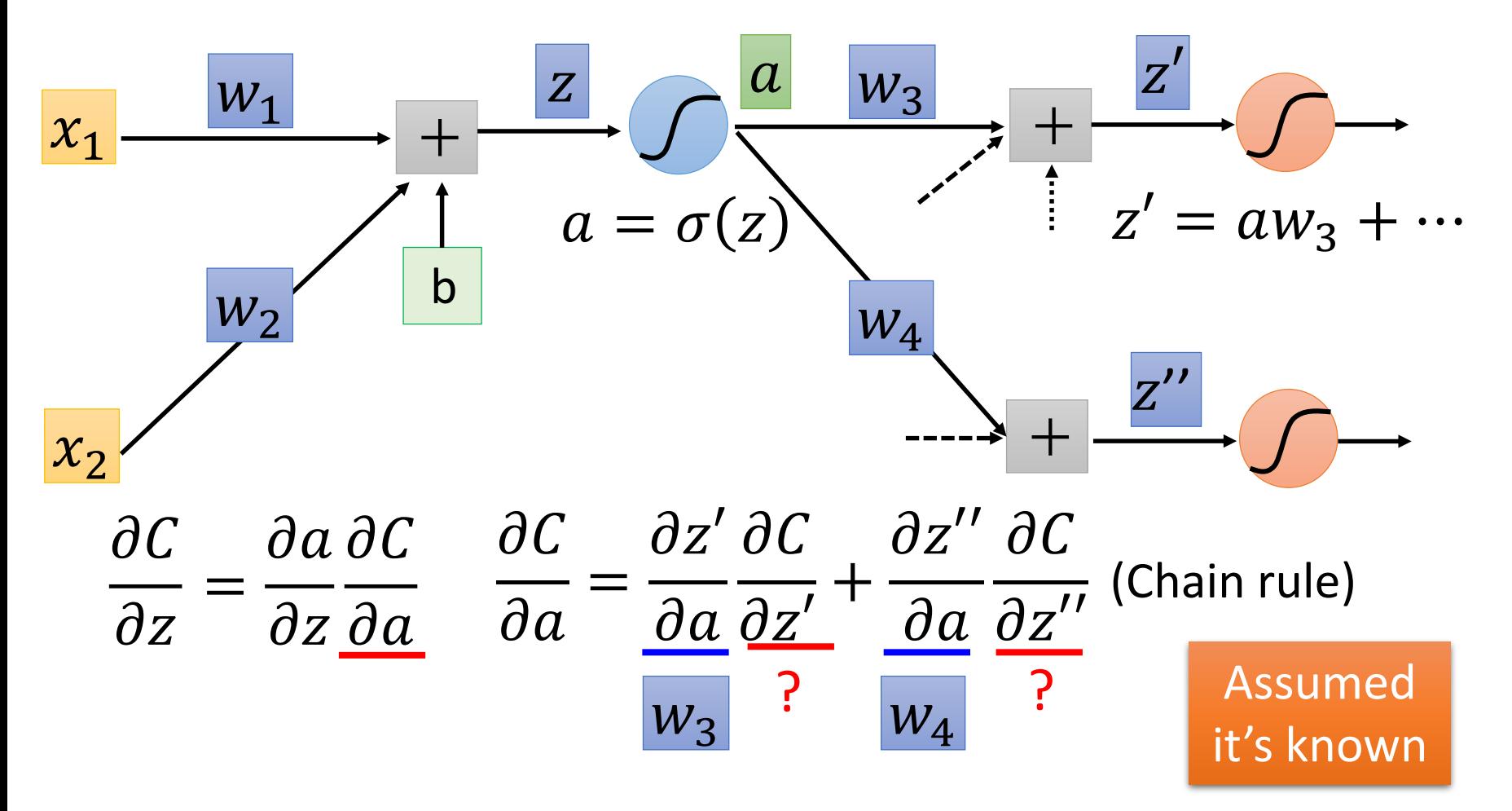

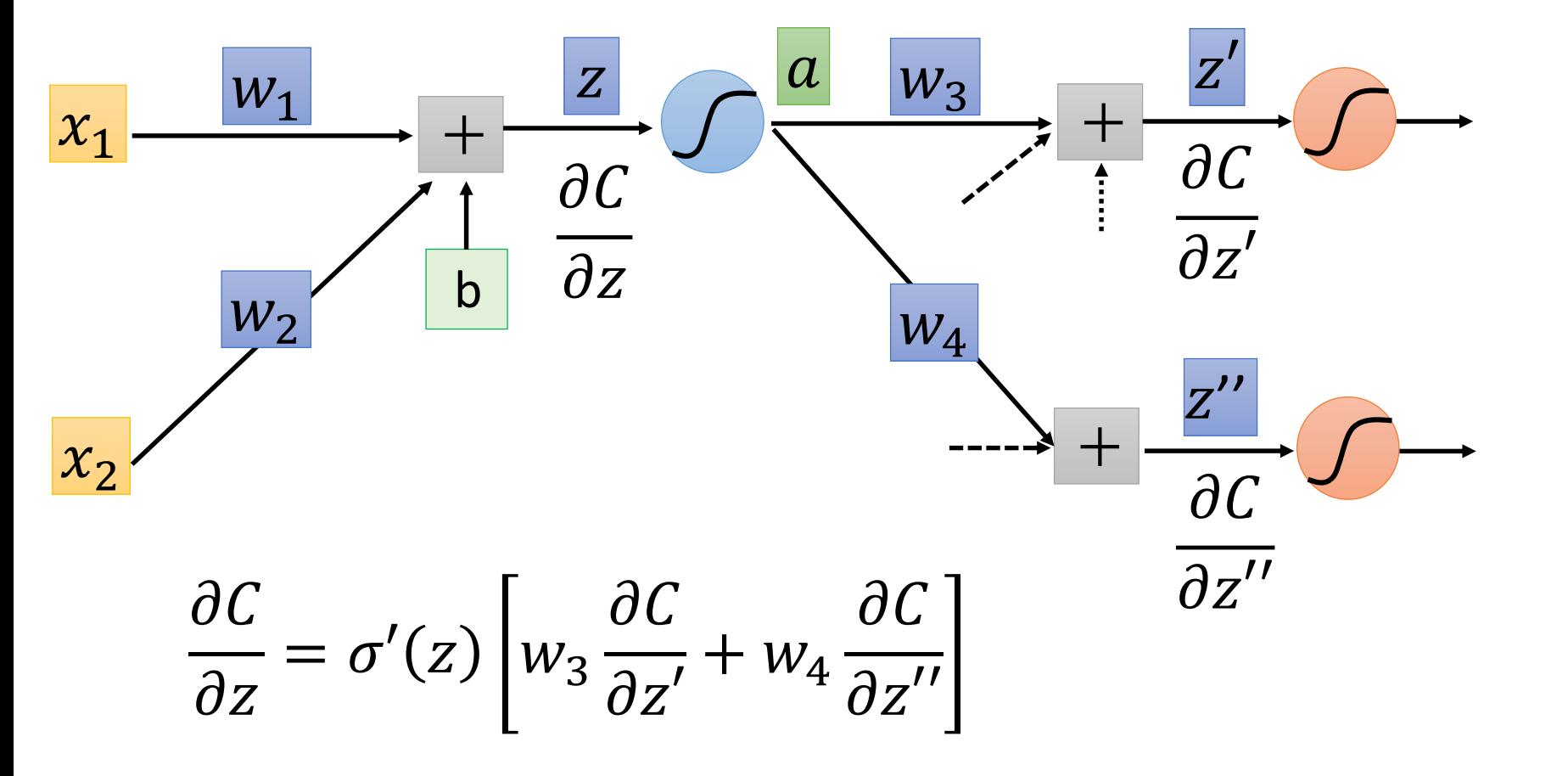

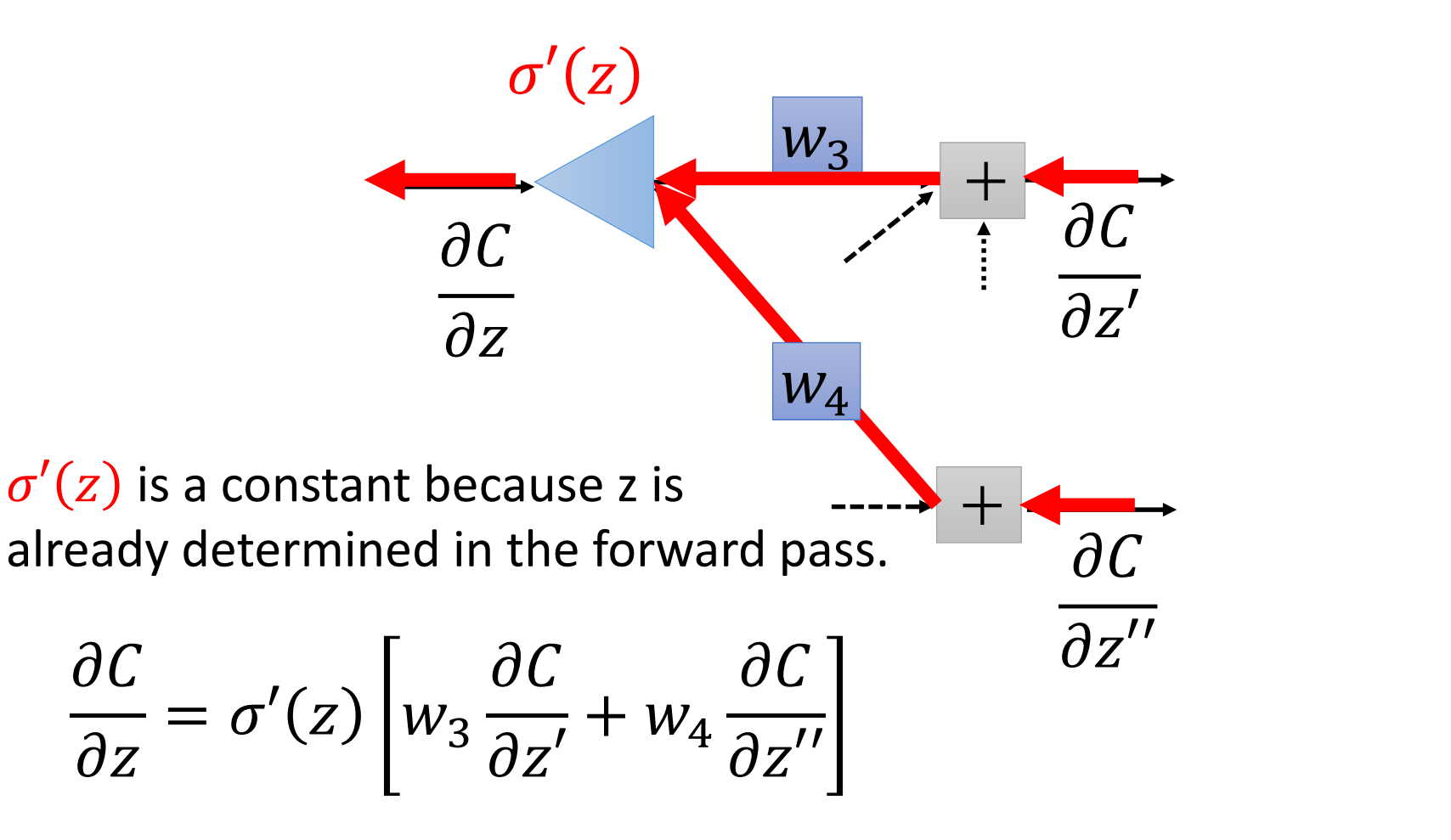

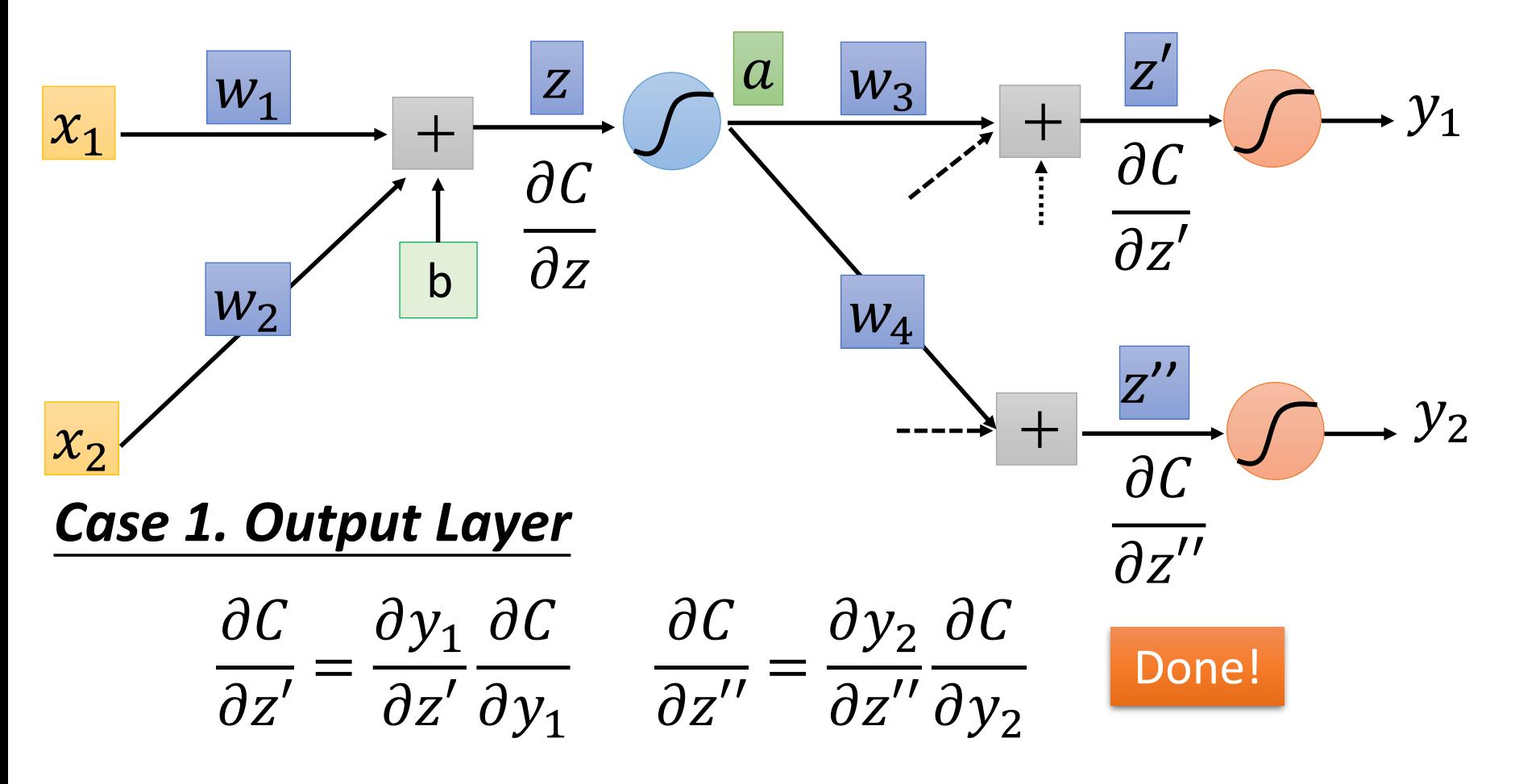

Compute  $\partial C/\partial z$  for all activation function inputs z

Case 2. Not Output Layer

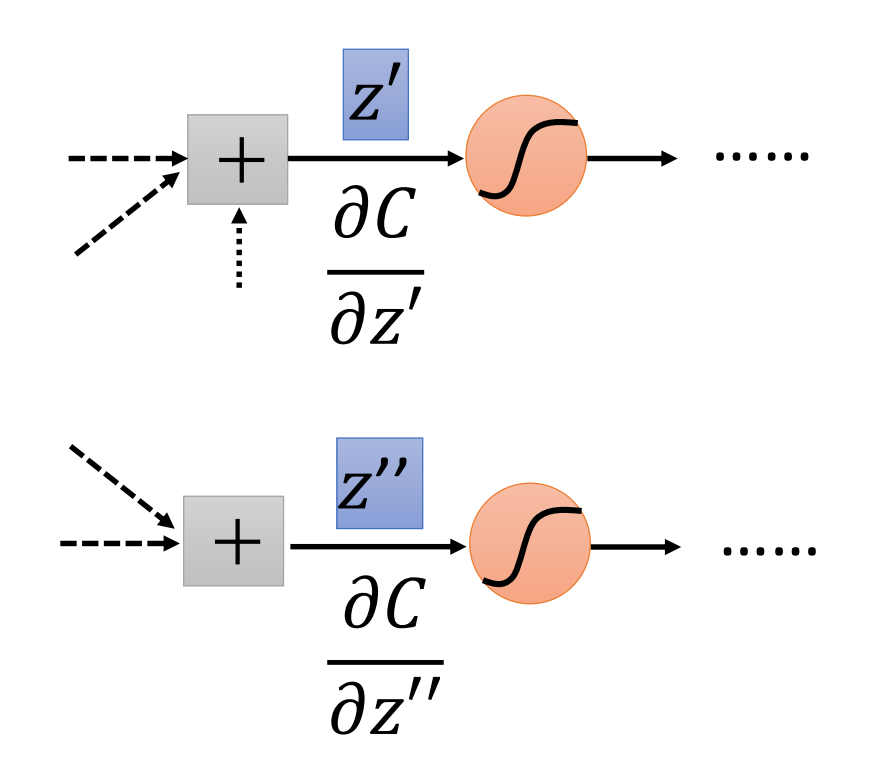

Compute  $\partial C/\partial z$  for all activation function inputs z

Case 2. Not Output Layer

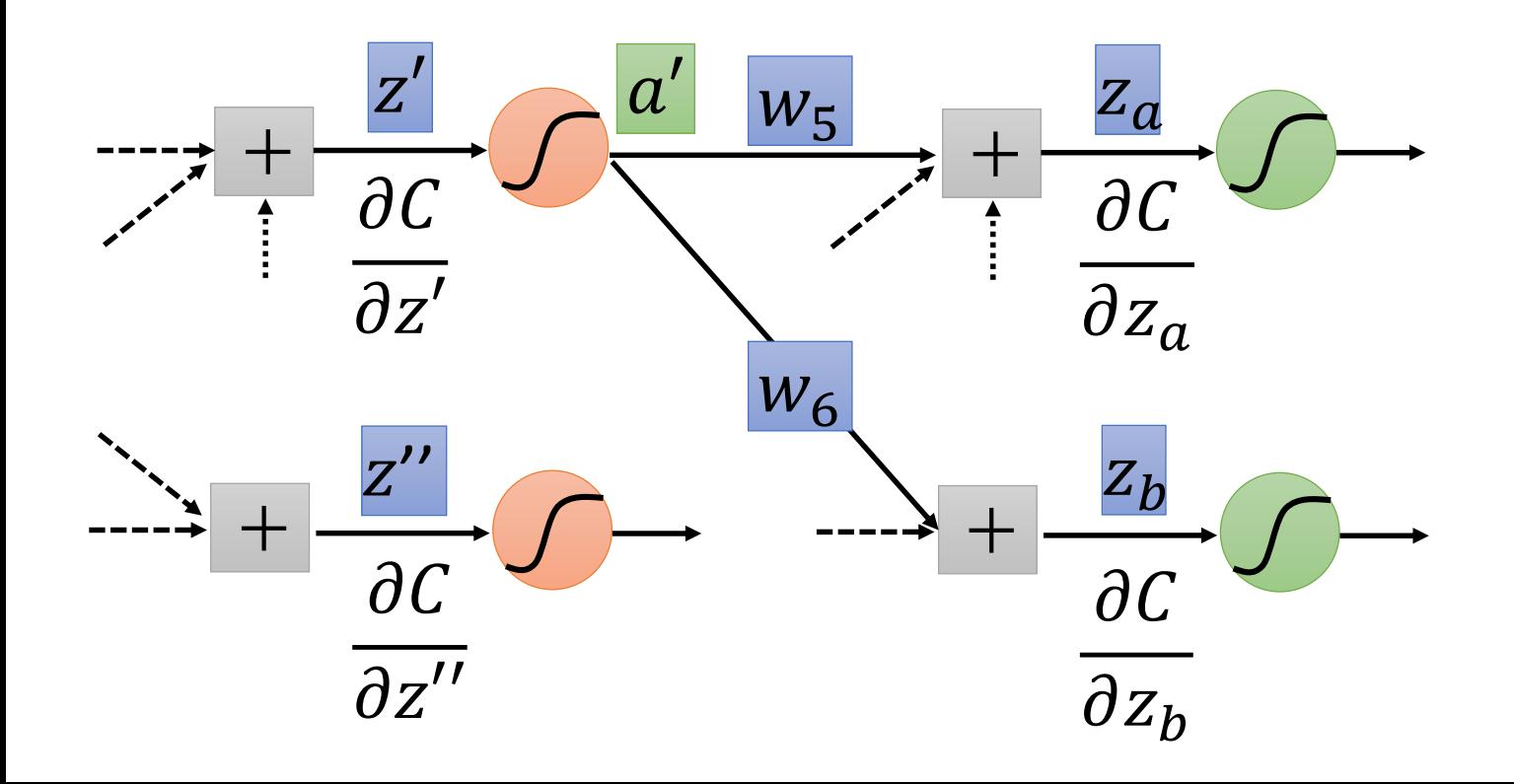

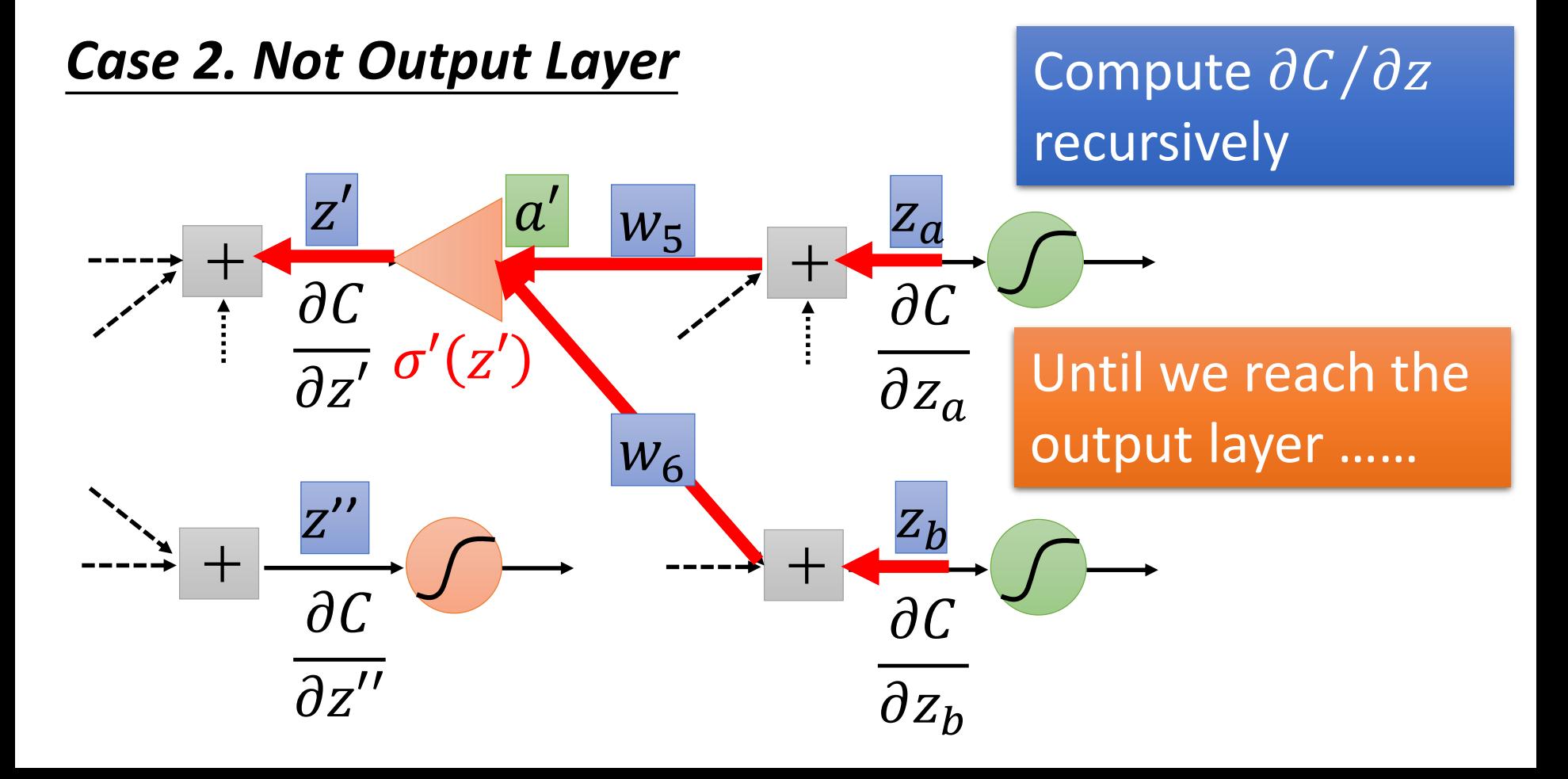

Compute  $\partial C/\partial z$  from the output layer Compute  $\partial C/\partial z$  for all activation function inputs z

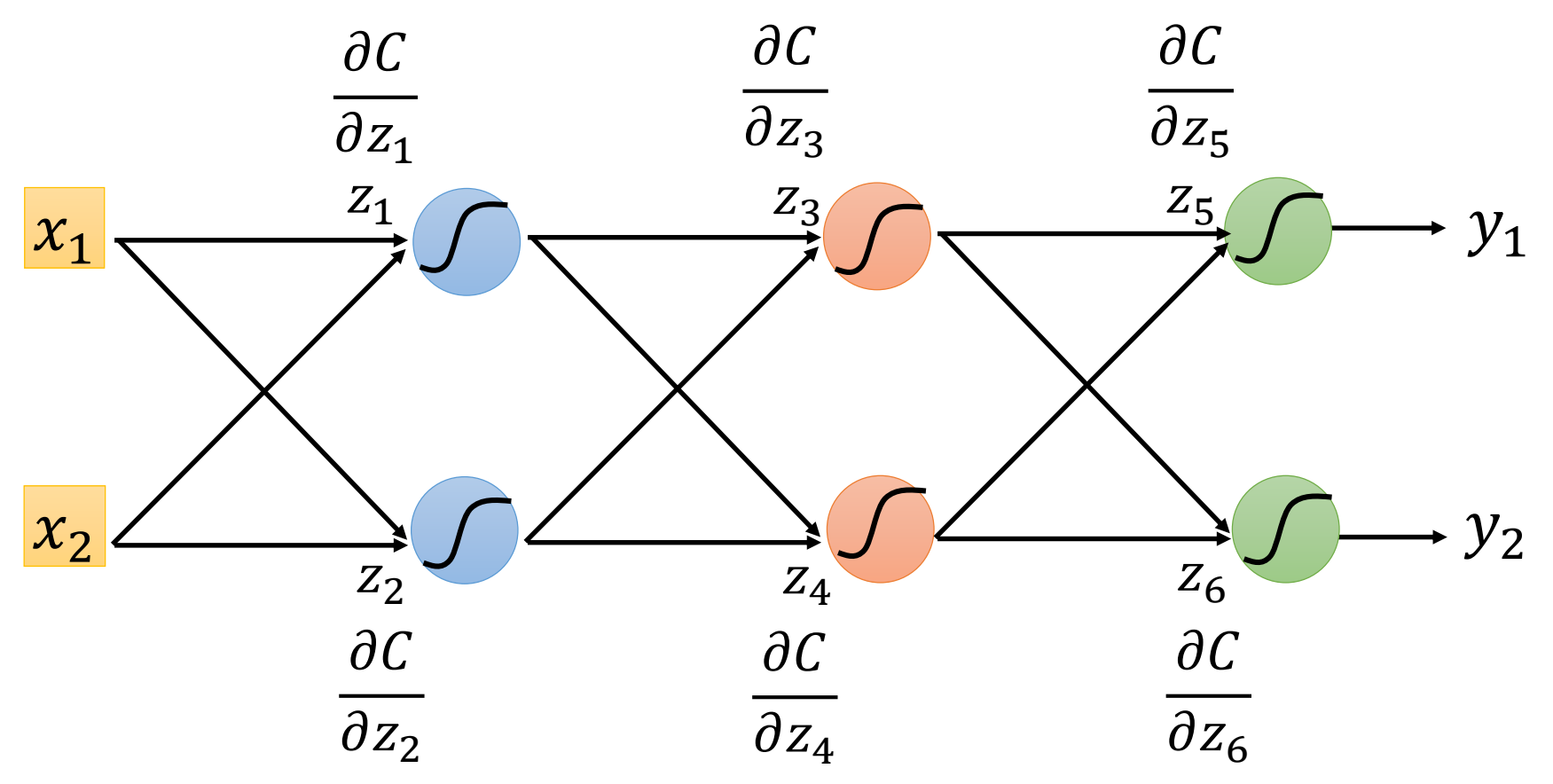

Compute  $\partial C/\partial z$  from the output layer Compute  $\partial C/\partial z$  for all activation function inputs z

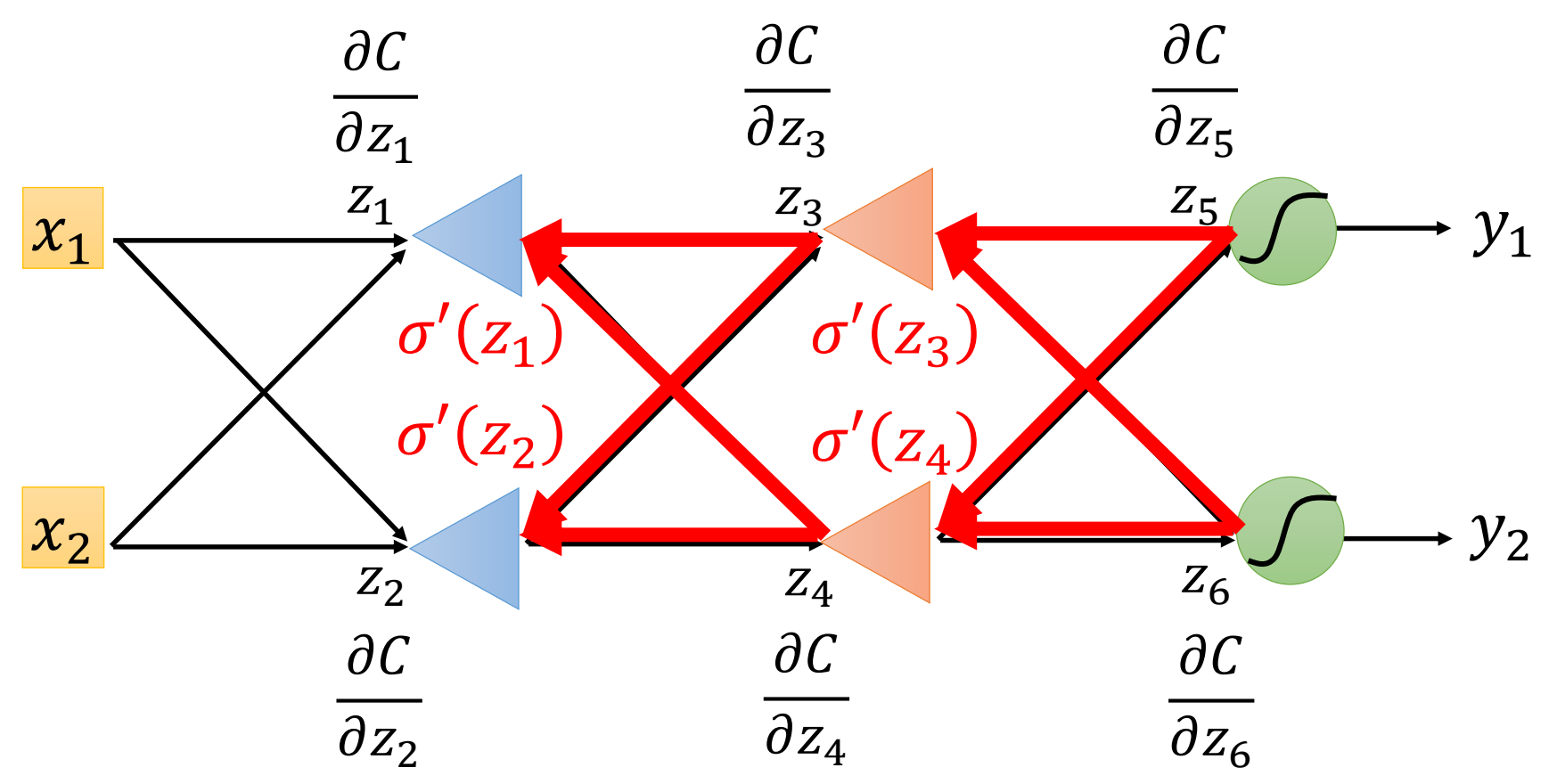

#### Backpropagation – Summary

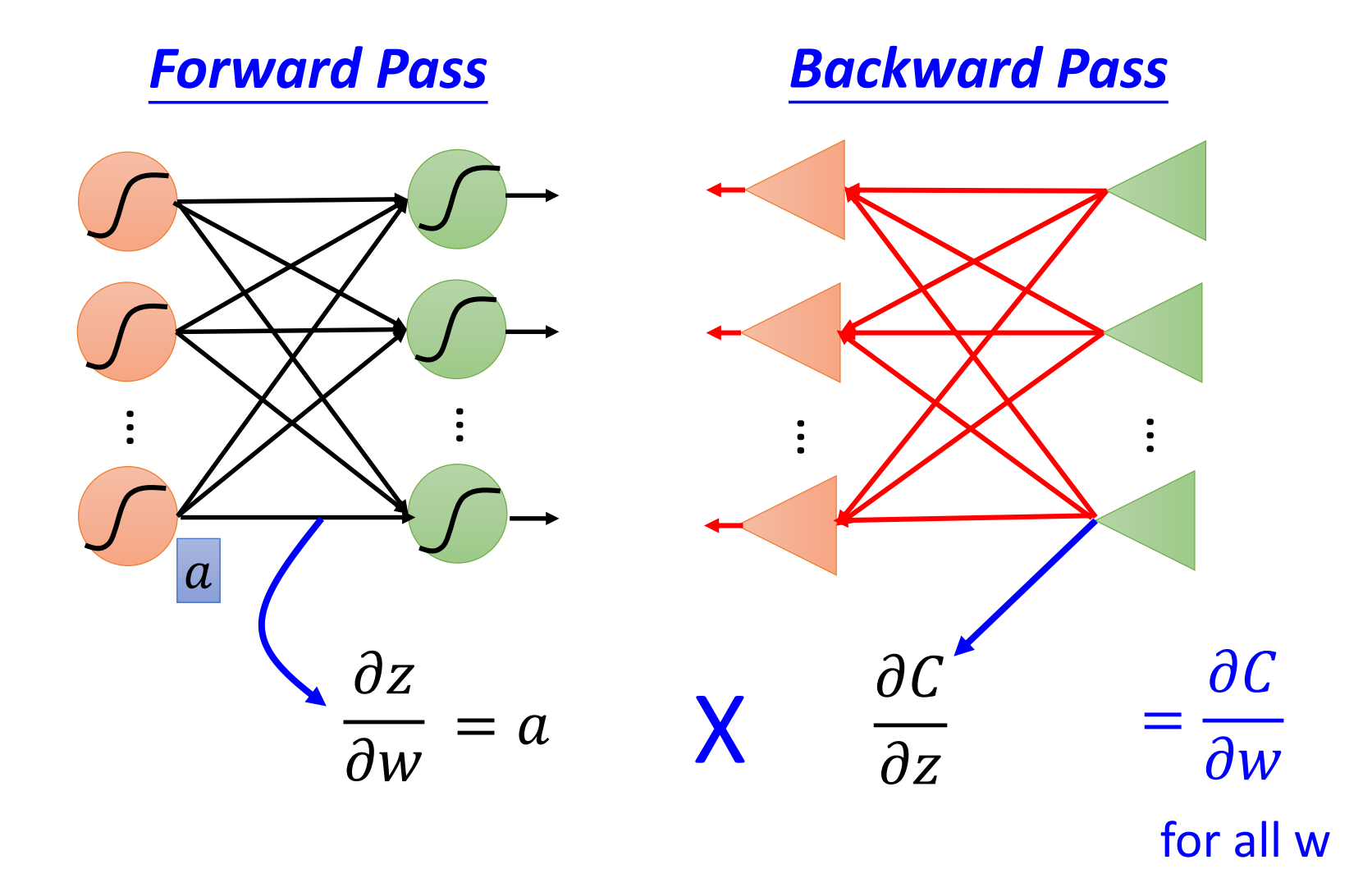